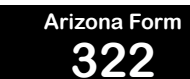

# **<sup>322</sup> Credit for Contributions Made or Fees Paid to Public Schools 2023**

*Include with your return.*

- Do not use this form for contributions to **private** school tuition organizations.
- Use Form 323 for contributions to private school tuition organizations.

For the calendar year 2023 or fiscal year beginning  $M_1M_1D_1D_2D_12$ , 0, 2, 3 and ending  $M_1M_1D_1D_1Y$ ,  $Y$ ,  $Y$ ,  $Y$ ,  $Y$ 

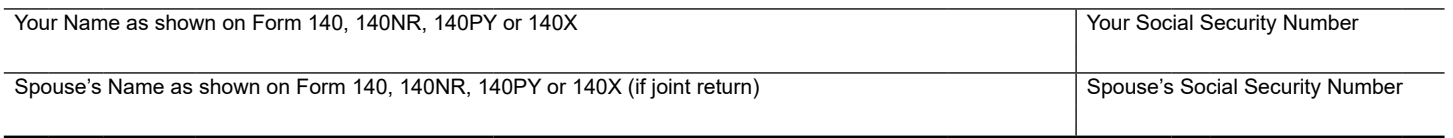

## **Part 1 Current Year's Credit**

### **A. Cash contributions made or fees paid January 1, 2023 through December 31, 2023.**

- If you are married and filing separate returns, be sure to include **all** cash contributions or fees paid by you and your spouse.
- Do **not** include those cash contributions or fees paid for which you or your spouse claimed a credit on the 2022 tax return.
- If you made cash contributions or paid fees to more than three public schools, complete the Continuation Sheet on page 3 and include it with the credit form. *If you made more than ten (10) cash contributions or paid fees to the same public school, see instructions.*

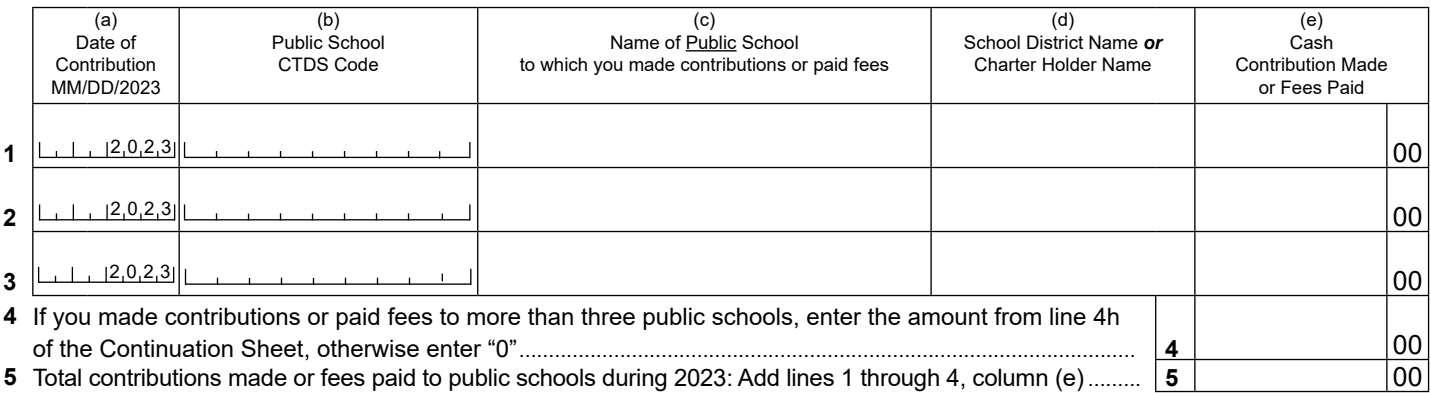

**B. Cash contributions made or fees paid January 1, 2024 through April 15, 2024** for which you or your spouse are claiming a credit on the 2023 tax return.

• If you are married and filing separate returns, be sure to include **all** cash contributions or fees paid by you and your spouse.

• If you made cash contributions or paid fees to more than three public schools, complete the Continuation Sheet on page 3 and include it with the credit form. *If you made more than ten (10) cash contributions or paid fees to the same public school, see instructions.*

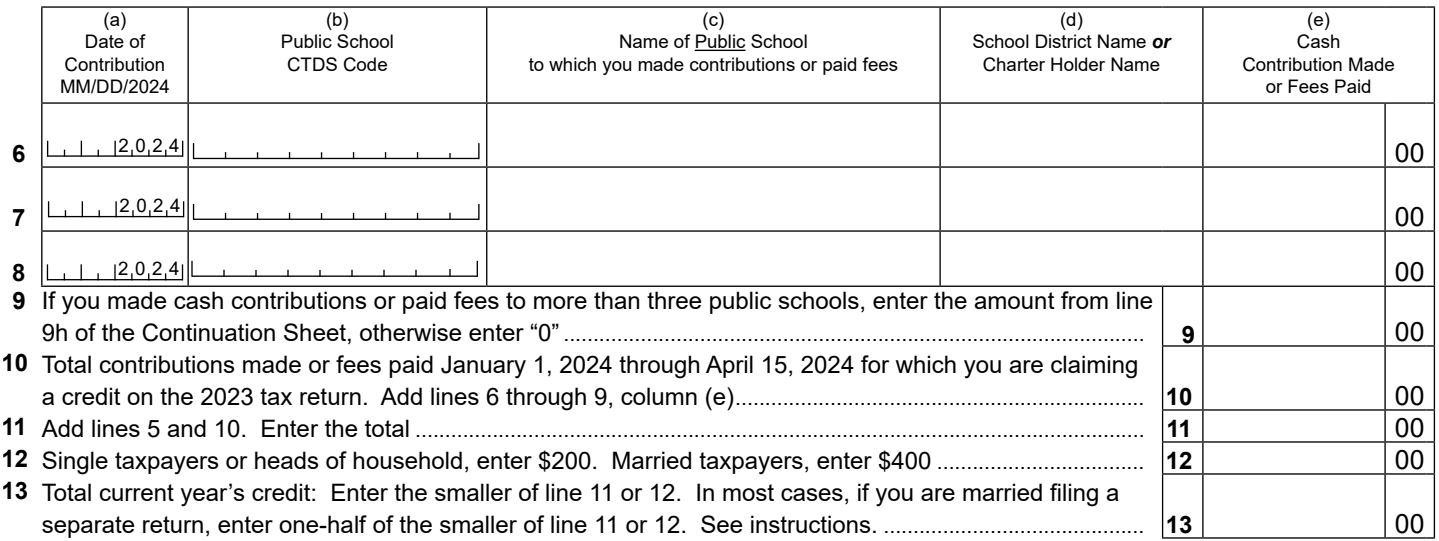

# **Part 2 Available Credit Carryover**

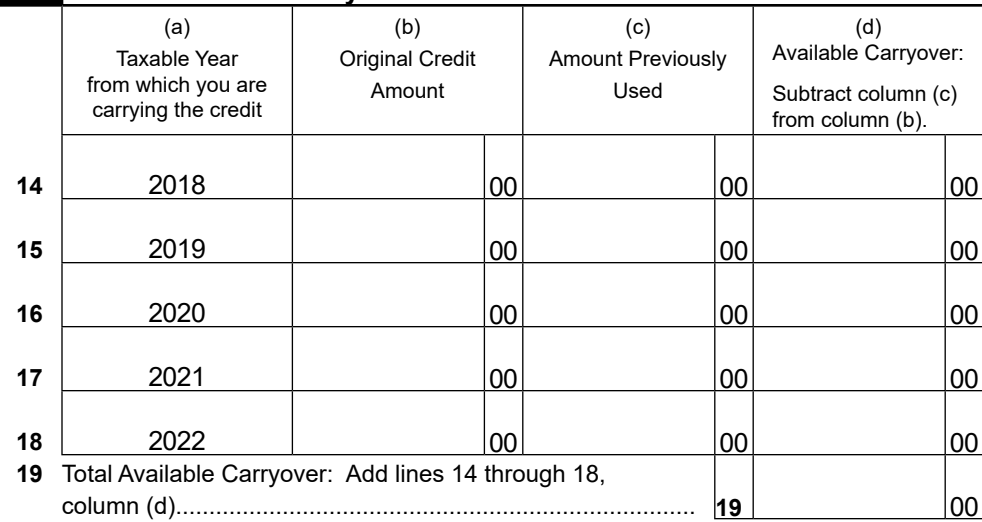

## **Part 3 Total Available Credit**

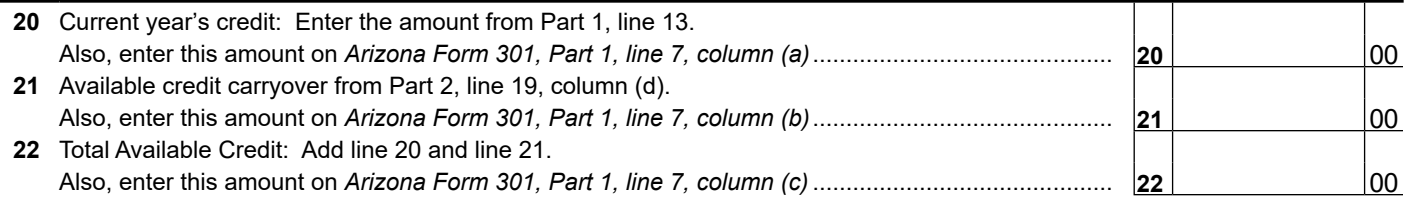

**Print Form**

## **AZ Form 322 - Credit for Contributions Made or Fees Paid to Public Schools Continuation Sheet**

## **Part 1 - Continued Current Year's Credit**

*If you need more space to list all public schools, complete additional sheets and enter those totals on the appropriate line(s) on page 1.*

#### **A. Cash contributions made or fees paid January 1, 2023 through December 31, 2023.**

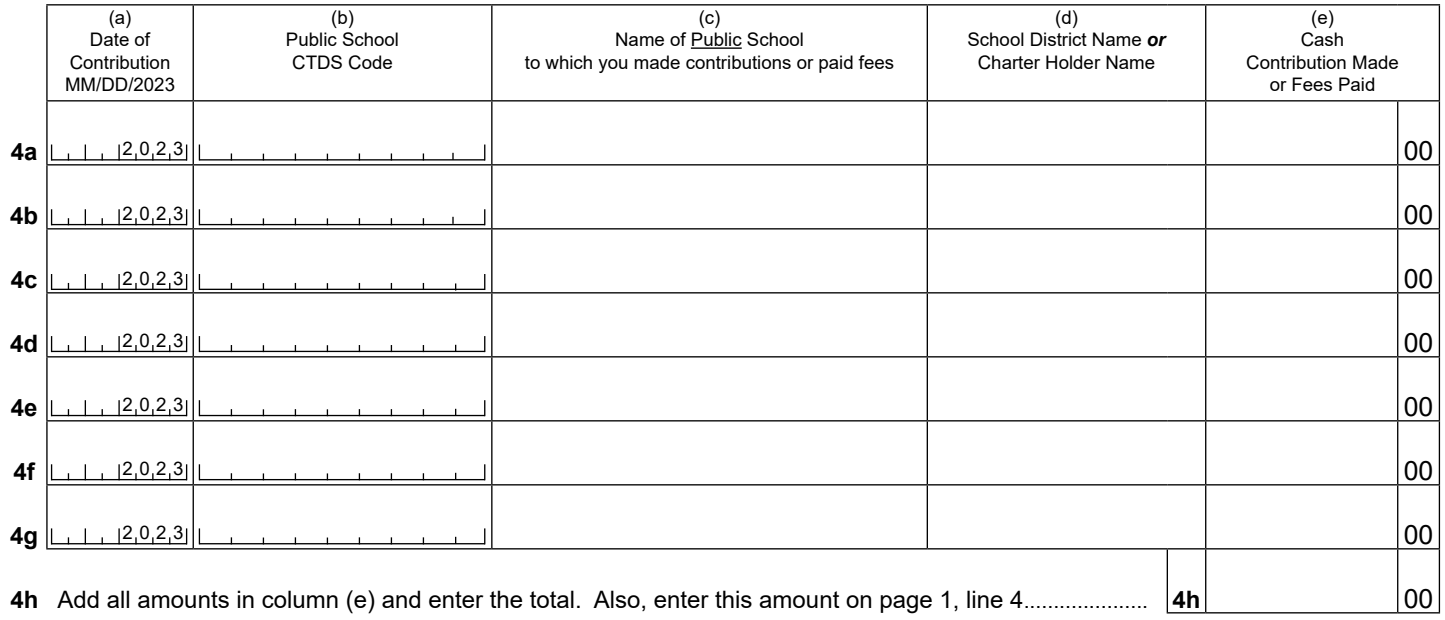

#### **B. Cash contributions made or fees paid January 1, 2024 through April 15, 2024.**

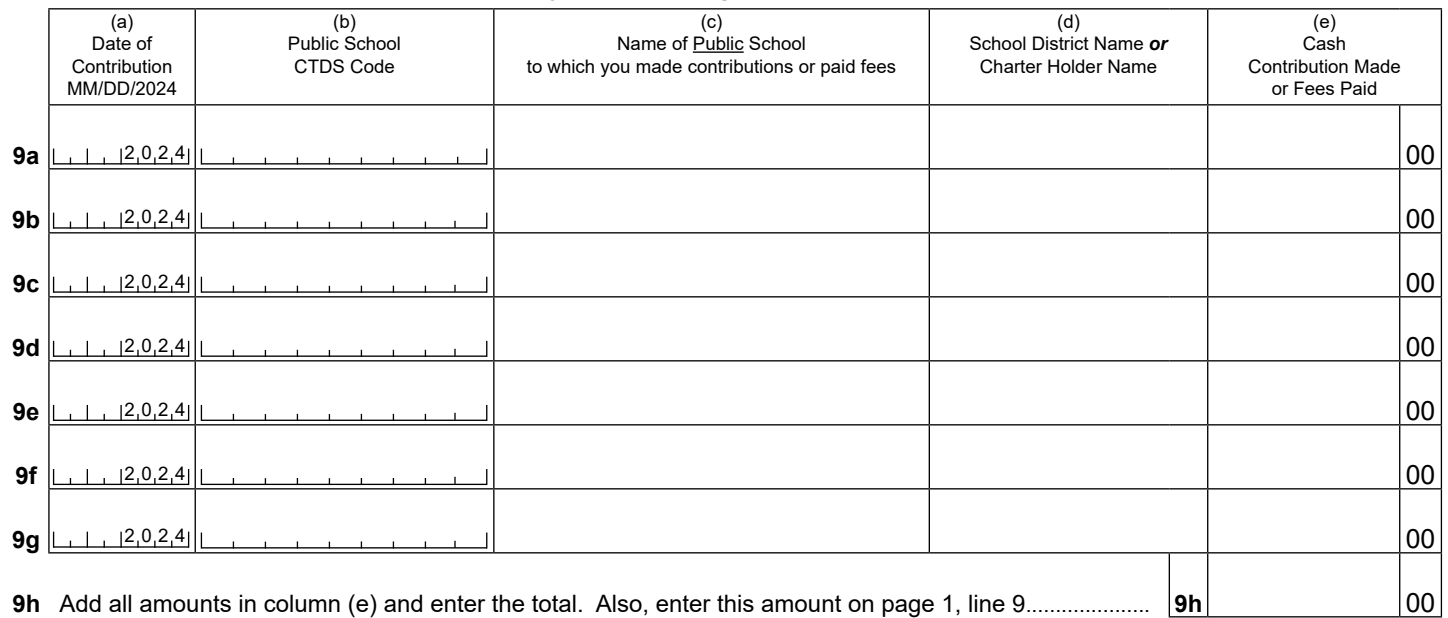